# **QGIS Application - Bug report #2144 Grass Raster Loading causes Access Violation - 1.3.0 Mimas**

*2009-11-23 03:17 PM - cyanyde -*

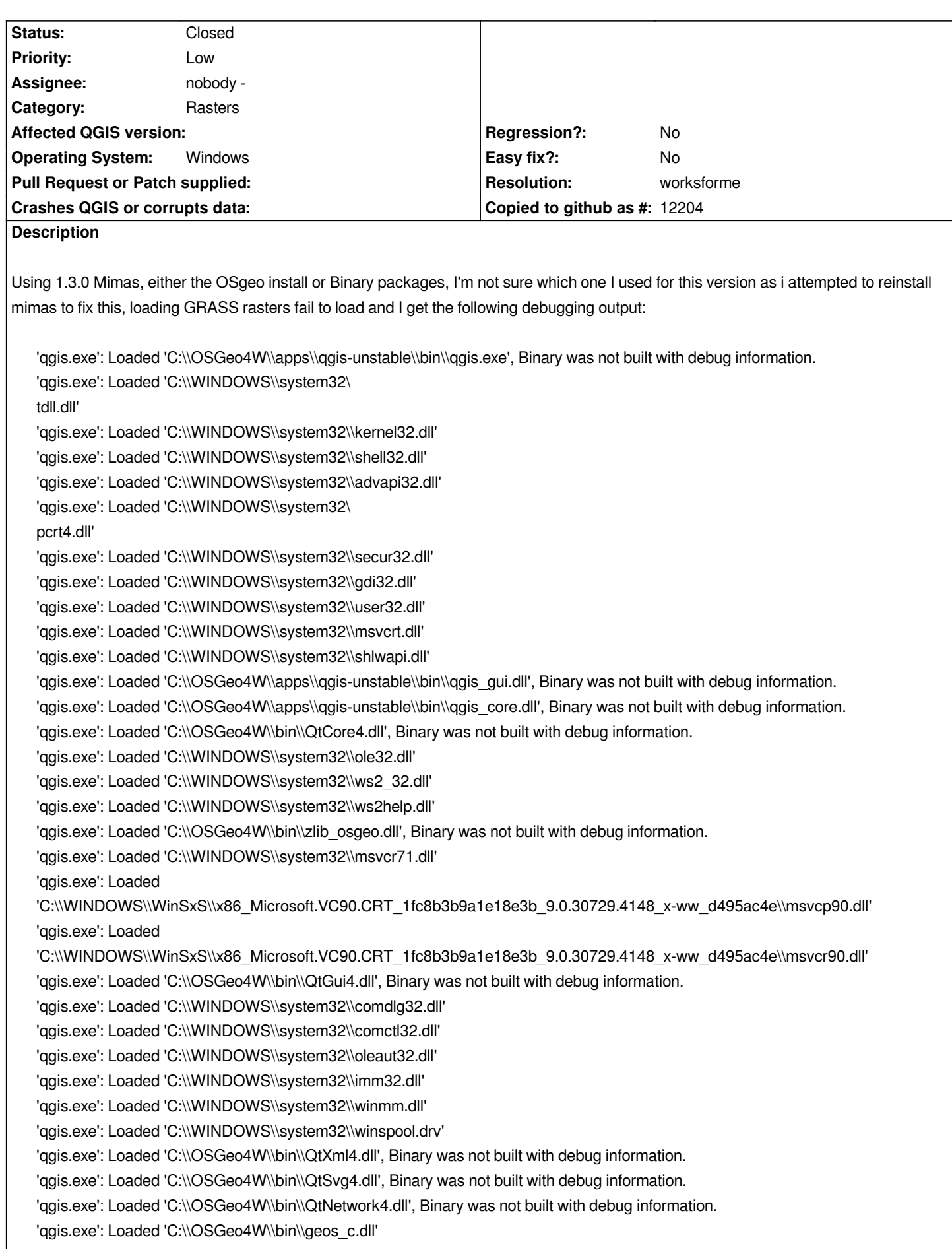

*'qgis.exe': Loaded 'C:\\WINDOWS\\system32\\msvcp71.dll' 'qgis.exe': Loaded 'C:\\OSGeo4W\\bin\\gdal16.dll', Binary was not built with debug information. 'qgis.exe': Loaded 'C:\\OSGeo4W\\bin\\ogdi\_32b1.dll', Binary was not built with debug information. 'qgis.exe': Loaded 'C:\\OSGeo4W\\bin\\libexpat.dll', Binary was not built with debug information. 'qgis.exe': Loaded 'C:\\WINDOWS\\system32\\wsock32.dll' 'qgis.exe': Loaded 'C:\\OSGeo4W\\bin\\proj.dll' 'qgis.exe': Loaded 'C:\\OSGeo4W\\bin\\xerces-c\_2\_7.dll' 'qgis.exe': Loaded 'C:\\OSGeo4W\\bin\\libpq.dll', Binary was not built with debug information. 'qgis.exe': Loaded 'C:\\WINDOWS\\system32\\shfolder.dll' 'qgis.exe': Loaded 'C:\\WINDOWS\\system32\\odbc32.dll' 'qgis.exe': Loaded 'C:\\OSGeo4W\\bin\\hdf\_fw.dll', Binary was not built with debug information. 'qgis.exe': Loaded 'C:\\OSGeo4W\\bin\\jpeg\_osgeo.dll', Binary was not built with debug information. 'qgis.exe': Loaded 'C:\\OSGeo4W\\bin\\mfhdf\_fw.dll', Binary was not built with debug information. 'qgis.exe': Loaded 'C:\\OSGeo4W\\bin\ etcdf.dll', Binary was not built with debug information. 'qgis.exe': Loaded 'C:\\OSGeo4W\\bin\\geotiff.dll', Binary was not built with debug information. 'qgis.exe': Loaded 'C:\\OSGeo4W\\bin\\libtiff.dll' 'qgis.exe': Loaded 'C:\\OSGeo4W\\bin\\jpeg12\_osgeo.dll', Binary was not built with debug information. 'qgis.exe': Loaded 'C:\\OSGeo4W\\bin\\sqlite3.dll', Binary was not built with debug information. 'qgis.exe': Loaded 'C:\\OSGeo4W\\bin\\libmysql.dll', Binary was not built with debug information. 'qgis.exe': Loaded 'C:\\OSGeo4W\\bin\\hdf5dll.dll', Binary was not built with debug information. 'qgis.exe': Loaded 'C:\\OSGeo4W\\bin\\zlib1.dll', Binary was not built with debug information. 'qgis.exe': Loaded 'C:\\OSGeo4W\\bin\\szlibdll.dll', Binary was not built with debug information. 'qgis.exe': Loaded 'C:\\OSGeo4W\\bin\\libcurl.dll', Binary was not built with debug information. 'qgis.exe': Loaded 'C:\\OSGeo4W\\bin\\libeay32.dll', Binary was not built with debug information. 'qgis.exe': Loaded 'C:\\OSGeo4W\\bin\\ssleay32.dll', Binary was not built with debug information. 'qgis.exe': Loaded 'C:\\OSGeo4W\\bin\\iconv.dll' 'qgis.exe': Loaded 'C:\\OSGeo4W\\bin\\QtSql4.dll', Binary was not built with debug information. 'qgis.exe': Loaded 'C:\\WINDOWS\\WinSxS\\x86\_Microsoft.Windows.Common-Controls\_6595b64144ccf1df\_6.0.2600.5512\_x-ww\_35d4ce83\\comctl32.dll' 'qgis.exe': Loaded 'C:\\WINDOWS\\system32\\odbcint.dll', Binary was not built with debug information. ctl32.dll' 'qgis.exe': Loaded 'C:\\WINDOWS\\system32\\odbcint.dll', Binary was not built with debug information. 'qgis.exe': Loaded 'C:\\WINDOWS\\system32\\msctf.dll' 'qgis.exe': Loaded 'C:\\WINDOWS\\system32\\msctfime.ime' 'qgis.exe': Loaded 'C:\\WINDOWS\\system32\\uxtheme.dll' 'qgis.exe': Loaded 'C:\\OSGeo4W\\apps\\qt4\\plugins\\imageformats\\qgif4.dll', Binary was not built with debug information. 'qgis.exe': Loaded 'C:\\OSGeo4W\\apps\\qt4\\plugins\\imageformats\\qico4.dll', Binary was not built with debug information. 'qgis.exe': Loaded 'C:\\OSGeo4W\\apps\\qt4\\plugins\\imageformats\\qjpeg4.dll', Binary was not built with debug information. 'qgis.exe': Loaded 'C:\\OSGeo4W\\apps\\qt4\\plugins\\imageformats\\qmng4.dll', Binary was not built with debug information. 'qgis.exe': Loaded 'C:\\OSGeo4W\\apps\\qt4\\plugins\\imageformats\\qsvg4.dll', Binary was not built with debug information. 'qgis.exe': Loaded 'C:\\OSGeo4W\\apps\\qt4\\plugins\\imageformats\\qtiff4.dll', Binary was not built with debug information. 'qgis.exe': Loaded 'C:\\WINDOWS\\system32\\userenv.dll' 'qgis.exe': Loaded 'C:\\WINDOWS\\system32\\mslbui.dll' 'qgis.exe': Loaded 'C:\\WINDOWS\\system32\\xpsp2res.dll', Binary was not built with debug information. 'qgis.exe': Loaded 'C:\\OSGeo4W\\apps\\qgis-unstable\\plugins\\coordinatecaptureplugin.dll', Binary was not built with debug information. 'qgis.exe': Loaded 'C:\\OSGeo4W\\apps\\qgis-unstable\\plugins\\copyrightlabelplugin.dll', Binary was not built with debug information. 'qgis.exe': Loaded 'C:\\OSGeo4W\\apps\\qgis-unstable\\plugins\\delimitedtextplugin.dll', Binary was not built with debug information. 'qgis.exe': Loaded 'C:\\OSGeo4W\\apps\\qgis-unstable\\plugins\\delimitedtextprovider.dll', Binary was not built with debug information.*

*'qgis.exe': Loaded 'C:\\OSGeo4W\\apps\\qgis-unstable\\plugins\\diagramoverlay.dll', Binary was not built with debug information.*

*'qgis.exe': Loaded 'C:\\OSGeo4W\\apps\\qgis-unstable\\plugins\\dxf2shpconverterplugin.dll', Binary was not built with debug information. 'qgis.exe': Loaded 'C:\\OSGeo4W\\apps\\qgis-unstable\\plugins\\evis.dll', Binary was not built with debug information. 'qgis.exe': Loaded 'C:\\OSGeo4W\\apps\\qgis-unstable\\plugins\\georefplugin.dll', Binary was not built with debug information. 'qgis.exe': Loaded 'C:\\OSGeo4W\\bin\\gsl.dll' 'qgis.exe': Loaded 'C:\\OSGeo4W\\bin\\cblas.dll' 'qgis.exe': Loaded 'C:\\OSGeo4W\\apps\\qgis-unstable\\plugins\\gpsimporterplugin.dll', Binary was not built with debug information. 'qgis.exe': Loaded 'C:\\OSGeo4W\\apps\\qgis-unstable\\plugins\\gpxprovider.dll', Binary was not built with debug information. 'qgis.exe': Loaded 'C:\\OSGeo4W\\apps\\qgis-unstable\\plugins\\grassplugin.dll', Binary was not built with debug information. 'qgis.exe': Loaded 'C:\\OSGeo4W\\apps\\qgis-unstable\\bin\\qgisgrass.dll', Binary was not built with debug information. 'qgis.exe': Loaded 'C:\\OSGeo4W\\bin\\libgrass\_gis.6.4.0svn.dll', Binary was not built with debug information. 'qgis.exe': Loaded 'C:\\OSGeo4W\\bin\\libintl-8.dll', Binary was not built with debug information. 'qgis.exe': Loaded 'C:\\OSGeo4W\\bin\\libiconv-2.dll', Binary was not built with debug information. 'qgis.exe': Loaded 'C:\\OSGeo4W\\bin\\libgrass\_datetime.6.4.0svn.dll', Binary was not built with debug information. 'qgis.exe': Loaded 'C:\\OSGeo4W\\bin\\libgrass\_vect.6.4.0svn.dll', Binary was not built with debug information. 'qgis.exe': Loaded 'C:\\OSGeo4W\\bin\\libgrass\_dbmibase.6.4.0svn.dll', Binary was not built with debug information. 'qgis.exe': Loaded 'C:\\OSGeo4W\\bin\\libgrass\_dbmiclient.6.4.0svn.dll', Binary was not built with debug information. 'qgis.exe': Loaded 'C:\\OSGeo4W\\bin\\libgrass\_linkm.6.4.0svn.dll', Binary was not built with debug information. 'qgis.exe': Loaded 'C:\\OSGeo4W\\bin\\libgrass\_dgl.6.4.0svn.dll', Binary was not built with debug information. 'qgis.exe': Loaded 'C:\\OSGeo4W\\bin\\libgrass\_rtree.6.4.0svn.dll', Binary was not built with debug information. 'qgis.exe': Loaded 'C:\\OSGeo4W\\bin\\libgrass\_dig2.6.4.0svn.dll', Binary was not built with debug information. 'qgis.exe': Loaded 'C:\\OSGeo4W\\bin\\libgrass\_gproj.6.4.0svn.dll', Binary was not built with debug information. 'qgis.exe': Loaded 'C:\\OSGeo4W\\apps\\qgis-unstable\\plugins\\grassprovider.dll', Binary was not built with debug information. 'qgis.exe': Loaded 'C:\\OSGeo4W\\apps\\qgis-unstable\\plugins\\interpolationplugin.dll', Binary was not built with debug information. 'qgis.exe': Loaded 'C:\\OSGeo4W\\apps\\qgis-unstable\\bin\\qgis\_analysis.dll', Binary was not built with debug information. 'qgis.exe': Loaded 'C:\\OSGeo4W\\apps\\qgis-unstable\\plugins\\memoryprovider.dll', Binary was not built with debug information. 'qgis.exe': Loaded 'C:\\OSGeo4W\\apps\\qgis-unstable\\plugins\ ortharrowplugin.dll', Binary was not built with debug information. 'qgis.exe': Loaded 'C:\\OSGeo4W\\apps\\qgis-unstable\\plugins\\ogrconverterplugin.dll', Binary was not built with debug information. 'qgis.exe': Loaded 'C:\\OSGeo4W\\apps\\qgis-unstable\\plugins\\ogrprovider.dll', Binary was not built with debug information. 'qgis.exe': Loaded 'C:\\OSGeo4W\\apps\\gdal-16\\bin\\gdalplugins\\ogr\_GRASS.dll' 'qgis.exe': Loaded 'C:\\OSGeo4W\\apps\\qgis-unstable\\plugins\\oracleplugin.dll', Binary was not built with debug information. 'qgis.exe': Loaded 'C:\\OSGeo4W\\apps\\qgis-unstable\\plugins\\osmprovider.dll', Binary was not built with debug information. 'qgis.exe': Loaded 'C:\\OSGeo4W\\apps\\qgis-unstable\\plugins\\postgresprovider.dll', Binary was not built with debug information. 'qgis.exe': Loaded 'C:\\OSGeo4W\\apps\\qgis-unstable\\plugins\\quickprintplugin.dll', Binary was not built with debug information. 'qgis.exe': Loaded 'C:\\OSGeo4W\\apps\\qgis-unstable\\plugins\ asterterrainplugin.dll', Binary was not built with debug information. 'qgis.exe': Loaded 'C:\\OSGeo4W\\apps\\qgis-unstable\\plugins\\scalebarplugin.dll', Binary was not built with debug information. 'qgis.exe': Loaded 'C:\\OSGeo4W\\apps\\qgis-unstable\\plugins\\spatialiteprovider.dll', Binary was not built with debug information. 'qgis.exe': Loaded 'C:\\OSGeo4W\\apps\\qgis-unstable\\plugins\\spitplugin.dll', Binary was not built with debug information. 'qgis.exe': Loaded 'C:\\OSGeo4W\\apps\\qgis-unstable\\plugins\\wfsplugin.dll', Binary was not built with debug information. 'qgis.exe': Loaded 'C:\\OSGeo4W\\apps\\qgis-unstable\\plugins\\wfsprovider.dll', Binary was not built with debug information. 'qgis.exe': Loaded 'C:\\OSGeo4W\\apps\\qgis-unstable\\plugins\\wmsprovider.dll', Binary was not built with debug information. 'qgis.exe': Loaded 'C:\\OSGeo4W\\apps\\qgis-unstable\\bin\\qgispython.dll', Binary was not built with debug information. 'qgis.exe': Loaded 'C:\\OSGeo4W\\bin\\python25.dll' 'qgis.exe': Loaded 'C:\\OSGeo4W\\apps\\Python25\\Lib\\site-packages\\sip.pyd', Binary was not built with debug information.*

*'qgis.exe': Loaded 'C:\\OSGeo4W\\apps\\Python25\\Lib\\site-packages\\PyQt4\\QtCore.pyd', Binary was not built with debug information.*

*'qgis.exe': Loaded 'C:\\OSGeo4W\\apps\\Python25\\Lib\\site-packages\\PyQt4\\QtGui.pyd', Binary was not built with debug*

*information. 'qgis.exe': Loaded 'C:\\OSGeo4W\\apps\\qgis-unstable\\python\\qgis\\core.pyd', Binary was not built with debug information. 'qgis.exe': Loaded 'C:\\OSGeo4W\\apps\\Python25\\Lib\\site-packages\\PyQt4\\QtXml.pyd', Binary was not built with debug information. 'qgis.exe': Loaded 'C:\\OSGeo4W\\apps\\qgis-unstable\\python\\qgis\\gui.pyd', Binary was not built with debug information. 'qgis.exe': Loaded 'C:\\WINDOWS\\system32\\apphelp.dll' 'qgis.exe': Loaded 'C:\\WINDOWS\\system32\ saenh.dll' 'qgis.exe': Loaded 'C:\\OSGeo4W\\apps\\Python25\\Lib\\site-packages\\PyQt4\\QtNetwork.pyd', Binary was not built with debug information. 'qgis.exe': Loaded 'C:\\OSGeo4W\\apps\\Python25\\DLLs\\\_sqlite3.pyd' 'qgis.exe': Loaded 'C:\\OSGeo4W\\apps\\Python25\\DLLs\\unicodedata.pyd', Binary was not built with debug information. 'qgis.exe': Loaded 'C:\\OSGeo4W\\apps\\gdal-16\\bin\\gdalplugins\\gdal\_GRASS.dll' 'qgis.exe': Loaded 'C:\\OSGeo4W\\bin\\libgrass\_I.6.4.0svn.dll', Binary was not built with debug information. 'qgis.exe': Loaded 'C:\\WINDOWS\\system32\\wintrust.dll' 'qgis.exe': Loaded 'C:\\WINDOWS\\system32\\crypt32.dll' 'qgis.exe': Loaded 'C:\\WINDOWS\\system32\\msasn1.dll' 'qgis.exe': Loaded 'C:\\WINDOWS\\system32\\imagehlp.dll' 'qgis.exe': Loaded 'C:\\WINDOWS\\system32\\wdmaud.drv' 'qgis.exe': Loaded 'C:\\WINDOWS\\system32\\msacm32.drv' 'qgis.exe': Loaded 'C:\\WINDOWS\\system32\\msacm32.dll' 'qgis.exe': Loaded 'C:\\WINDOWS\\system32\\midimap.dll' 'qgis.exe': Loaded 'C:\\WINDOWS\\system32\\version.dll' Unhandled exception at 0x70c16bdd in qgis.exe: 0xC0000005: Access violation reading location 0x00000000. First-chance exception at 0x70c16bdd in qgis.exe: 0xC0000005: Access violation reading location 0x00000000. Unhandled exception at 0x70c16bdd in qgis.exe: 0xC0000005: Access violation reading location 0x00000000.*

*It breaks in disassembly at 70C16BDD mov ecx, dword ptr [esi].*

*I may have broken a dependancy somewhere, but I am a novice when it comes to frameworks. It is completely reproduceable. Opening the grass stand alone files, everything appears to work fine for rasters.*

## **History**

## **#1 - 2009-11-29 07:24 AM - Giovanni Manghi**

*what is the status of this bug?*

*can you please try make a clean install of qgis-dev under windows (using the osgeo4w installer) and then report back? thanks in advance.*

## **#2 - 2009-11-30 03:06 PM - cyanyde -**

*Uninstalled OSGeo 1.3 mimas, installed 1.4 qgis-dev 61 , no change:*

*'qgis.exe': Loaded 'C:\\OSGeo4W\\apps\\qgis-dev\\bin\\qgis.exe' 'qgis.exe': Loaded 'C:\\WINDOWS\\system32\ tdll.dll' 'qgis.exe': Loaded 'C:\\WINDOWS\\system32\\kernel32.dll' 'qgis.exe': Loaded 'C:\\WINDOWS\\system32\\shell32.dll' 'qgis.exe': Loaded 'C:\\WINDOWS\\system32\\advapi32.dll'*

*'qgis.exe': Loaded 'C:\\WINDOWS\\system32\*

*pcrt4.dll' 'qgis.exe': Loaded 'C:\\WINDOWS\\system32\\secur32.dll' 'qgis.exe': Loaded 'C:\\WINDOWS\\system32\\gdi32.dll' 'qgis.exe': Loaded 'C:\\WINDOWS\\system32\\user32.dll' 'qgis.exe': Loaded 'C:\\WINDOWS\\system32\\msvcrt.dll' 'qgis.exe': Loaded 'C:\\WINDOWS\\system32\\shlwapi.dll' 'qgis.exe': Loaded 'C:\\OSGeo4W\\bin\\QtSql4.dll', Binary was not built with debug information. 'qgis.exe': Loaded 'C:\\OSGeo4W\\bin\\libpq.dll', Binary was not built with debug information. 'qgis.exe': Loaded 'C:\\WINDOWS\\system32\\wsock32.dll' 'qgis.exe': Loaded 'C:\\WINDOWS\\system32\\ws2\_32.dll' 'qgis.exe': Loaded 'C:\\WINDOWS\\system32\\ws2help.dll' 'qgis.exe': Loaded 'C:\\WINDOWS\\system32\\msvcr71.dll' 'qgis.exe': Loaded 'C:\\WINDOWS\\system32\\shfolder.dll' 'qgis.exe': Loaded 'C:\\WINDOWS\\system32\\odbc32.dll' 'qgis.exe': Loaded 'C:\\WINDOWS\\system32\\comctl32.dll' 'qgis.exe': Loaded 'C:\\WINDOWS\\system32\\comdlg32.dll' 'qgis.exe': Loaded 'C:\\OSGeo4W\\bin\\QtCore4.dll', Binary was not built with debug information. 'qgis.exe': Loaded 'C:\\WINDOWS\\system32\\ole32.dll' 'qgis.exe': Loaded 'C:\\OSGeo4W\\bin\\zlib\_osgeo.dll', Binary was not built with debug information. 'qgis.exe': Loaded 'C:\\WINDOWS\\WinSxS\\x86\_Microsoft.VC90.CRT\_1fc8b3b9a1e18e3b\_9.0.30729.4148\_x-ww\_d495ac4e\\msvcp90.dll' 'qgis.exe': Loaded 'C:\\WINDOWS\\WinSxS\\x86\_Microsoft.VC90.CRT\_1fc8b3b9a1e18e3b\_9.0.30729.4148\_x-ww\_d495ac4e\\msvcr90.dll' 'qgis.exe': Loaded 'C:\\OSGeo4W\\apps\\qgis-dev\\bin\\qgis\_gui.dll' 'qgis.exe': Loaded 'C:\\OSGeo4W\\apps\\qgis-dev\\bin\\qgis\_core.dll' 'qgis.exe': Loaded 'C:\\OSGeo4W\\bin\\QtXml4.dll', Binary was not built with debug information. 'qgis.exe': Loaded 'C:\\OSGeo4W\\bin\\QtGui4.dll', Binary was not built with debug information. 'qgis.exe': Loaded 'C:\\WINDOWS\\system32\\oleaut32.dll' 'qgis.exe': Loaded 'C:\\WINDOWS\\system32\\imm32.dll' 'qgis.exe': Loaded 'C:\\WINDOWS\\system32\\winmm.dll' 'qgis.exe': Loaded 'C:\\WINDOWS\\system32\\winspool.drv' 'qgis.exe': Loaded 'C:\\OSGeo4W\\bin\\QtNetwork4.dll', Binary was not built with debug information. 'qgis.exe': Loaded 'C:\\OSGeo4W\\bin\\QtSvg4.dll', Binary was not built with debug information. 'qgis.exe': Loaded 'C:\\OSGeo4W\\bin\\geos\_c.dll' 'qgis.exe': Loaded 'C:\\WINDOWS\\system32\\msvcp71.dll' 'qgis.exe': Loaded 'C:\\OSGeo4W\\bin\\gdal16.dll', Binary was not built with debug information. 'qgis.exe': Loaded 'C:\\OSGeo4W\\bin\\ogdi\_32b1.dll', Binary was not built with debug information. 'qgis.exe': Loaded 'C:\\OSGeo4W\\bin\\libexpat.dll', Binary was not built with debug information. 'qgis.exe': Loaded 'C:\\OSGeo4W\\bin\\proj.dll' 'qgis.exe': Loaded 'C:\\OSGeo4W\\bin\\xerces-c\_2\_7.dll' 'qgis.exe': Loaded 'C:\\OSGeo4W\\bin\\hdf\_fw.dll', Binary was not built with debug information. 'qgis.exe': Loaded 'C:\\OSGeo4W\\bin\\jpeg\_osgeo.dll', Binary was not built with debug information. 'qgis.exe': Loaded 'C:\\OSGeo4W\\bin\\mfhdf\_fw.dll', Binary was not built with debug information. 'qgis.exe': Loaded 'C:\\OSGeo4W\\bin\ etcdf.dll', Binary was not built with debug information. 'qgis.exe': Loaded 'C:\\OSGeo4W\\bin\\geotiff.dll', Binary was not built with debug information. 'qgis.exe': Loaded 'C:\\OSGeo4W\\bin\\libtiff.dll' 'qgis.exe': Loaded 'C:\\OSGeo4W\\bin\\jpeg12\_osgeo.dll', Binary was not built with debug information. 'qgis.exe': Loaded 'C:\\OSGeo4W\\bin\\sqlite3.dll', Binary was not built with debug information. 'qgis.exe': Loaded 'C:\\OSGeo4W\\bin\\libmysql.dll', Binary was not built with debug information. 'qgis.exe': Loaded 'C:\\OSGeo4W\\bin\\hdf5dll.dll', Binary was not built with debug information. 'qgis.exe': Loaded 'C:\\OSGeo4W\\bin\\zlib1.dll', Binary was not built with debug information. 'qgis.exe': Loaded 'C:\\OSGeo4W\\bin\\szlibdll.dll', Binary was not built with debug information. 'qgis.exe': Loaded 'C:\\OSGeo4W\\bin\\libcurl.dll', Binary was not built with debug information. 'qgis.exe': Loaded 'C:\\OSGeo4W\\bin\\libeay32.dll', Binary was not built with debug information.*

*'qgis.exe': Loaded 'C:\\OSGeo4W\\bin\\ssleay32.dll', Binary was not built with debug information. 'qgis.exe': Loaded 'C:\\OSGeo4W\\bin\\iconv.dll' 'qgis.exe': Loaded 'C:\\WINDOWS\\WinSxS\\x86\_Microsoft.Windows.Common-Controls\_6595b64144ccf1df\_6.0.2600.5512\_x-ww\_35d4ce83\\comctl32.dll' 'qgis.exe': Loaded 'C:\\WINDOWS\\system32\\odbcint.dll', Binary was not built with debug information. 'qgis.exe': Loaded 'C:\\WINDOWS\\system32\\msctf.dll' 'qgis.exe': Loaded 'C:\\WINDOWS\\system32\\msctfime.ime' 'qgis.exe': Loaded 'C:\\WINDOWS\\system32\\uxtheme.dll' 'qgis.exe': Loaded 'C:\\OSGeo4W\\apps\\qt4\\plugins\\imageformats\\qgif4.dll', Binary was not built with debug information. 'qgis.exe': Loaded 'C:\\OSGeo4W\\apps\\qt4\\plugins\\imageformats\\qico4.dll', Binary was not built with debug information. 'qgis.exe': Loaded 'C:\\OSGeo4W\\apps\\qt4\\plugins\\imageformats\\qjpeg4.dll', Binary was not built with debug information. 'qgis.exe': Loaded 'C:\\OSGeo4W\\apps\\qt4\\plugins\\imageformats\\qmng4.dll', Binary was not built with debug information. 'qgis.exe': Loaded 'C:\\OSGeo4W\\apps\\qt4\\plugins\\imageformats\\qsvg4.dll', Binary was not built with debug information. 'qgis.exe': Loaded 'C:\\OSGeo4W\\apps\\qt4\\plugins\\imageformats\\qtiff4.dll', Binary was not built with debug information. 'qgis.exe': Loaded 'C:\\WINDOWS\\system32\\userenv.dll' 'qgis.exe': Loaded 'C:\\WINDOWS\\system32\\mslbui.dll' 'qgis.exe': Loaded 'C:\\WINDOWS\\system32\\xpsp2res.dll', Binary was not built with debug information. 'qgis.exe': Loaded 'C:\\OSGeo4W\\apps\\qgis-dev\\plugins\\coordinatecaptureplugin.dll' 'qgis.exe': Loaded 'C:\\OSGeo4W\\apps\\qgis-dev\\plugins\\copyrightlabelplugin.dll' 'qgis.exe': Loaded 'C:\\OSGeo4W\\apps\\qgis-dev\\plugins\\delimitedtextplugin.dll' 'qgis.exe': Loaded 'C:\\OSGeo4W\\apps\\qgis-dev\\plugins\\delimitedtextprovider.dll' 'qgis.exe': Loaded 'C:\\OSGeo4W\\apps\\qgis-dev\\plugins\\diagramoverlay.dll' 'qgis.exe': Loaded 'C:\\OSGeo4W\\apps\\qgis-dev\\plugins\\dxf2shpconverterplugin.dll' 'qgis.exe': Loaded 'C:\\OSGeo4W\\apps\\qgis-dev\\plugins\\evis.dll' 'qgis.exe': Loaded 'C:\\OSGeo4W\\apps\\qgis-dev\\plugins\\georefplugin.dll' 'qgis.exe': Loaded 'C:\\OSGeo4W\\bin\\gsl.dll' 'qgis.exe': Loaded 'C:\\OSGeo4W\\bin\\cblas.dll' 'qgis.exe': Loaded 'C:\\OSGeo4W\\apps\\qgis-dev\\plugins\\gpsimporterplugin.dll' 'qgis.exe': Loaded 'C:\\OSGeo4W\\apps\\qgis-dev\\plugins\\gpxprovider.dll' 'qgis.exe': Loaded 'C:\\OSGeo4W\\apps\\qgis-dev\\plugins\\grassplugin.dll' 'qgis.exe': Loaded 'C:\\OSGeo4W\\apps\\qgis-dev\\bin\\qgisgrass.dll' 'qgis.exe': Loaded 'C:\\OSGeo4W\\bin\\libgrass\_gis.6.4.0svn.dll', Binary was not built with debug information. 'qgis.exe': Loaded 'C:\\OSGeo4W\\bin\\libintl-8.dll', Binary was not built with debug information. 'qgis.exe': Loaded 'C:\\OSGeo4W\\bin\\libiconv-2.dll', Binary was not built with debug information. 'qgis.exe': Loaded 'C:\\OSGeo4W\\bin\\libgrass\_datetime.6.4.0svn.dll', Binary was not built with debug information. 'qgis.exe': Loaded 'C:\\OSGeo4W\\bin\\libgrass\_vect.6.4.0svn.dll', Binary was not built with debug information. 'qgis.exe': Loaded 'C:\\OSGeo4W\\bin\\libgrass\_dbmibase.6.4.0svn.dll', Binary was not built with debug information. 'qgis.exe': Loaded 'C:\\OSGeo4W\\bin\\libgrass\_dbmiclient.6.4.0svn.dll', Binary was not built with debug information. 'qgis.exe': Loaded 'C:\\OSGeo4W\\bin\\libgrass\_linkm.6.4.0svn.dll', Binary was not built with debug information. 'qgis.exe': Loaded 'C:\\OSGeo4W\\bin\\libgrass\_dgl.6.4.0svn.dll', Binary was not built with debug information. 'qgis.exe': Loaded 'C:\\OSGeo4W\\bin\\libgrass\_rtree.6.4.0svn.dll', Binary was not built with debug information. 'qgis.exe': Loaded 'C:\\OSGeo4W\\bin\\libgrass\_dig2.6.4.0svn.dll', Binary was not built with debug information. 'qgis.exe': Loaded 'C:\\OSGeo4W\\bin\\libgrass\_gproj.6.4.0svn.dll', Binary was not built with debug information. 'qgis.exe': Loaded 'C:\\OSGeo4W\\apps\\qgis-dev\\plugins\\grassprovider.dll' 'qgis.exe': Loaded 'C:\\OSGeo4W\\apps\\qgis-dev\\plugins\\interpolationplugin.dll' 'qgis.exe': Loaded 'C:\\OSGeo4W\\apps\\qgis-dev\\bin\\qgis\_analysis.dll' 'qgis.exe': Loaded 'C:\\OSGeo4W\\apps\\qgis-dev\\plugins\\labelingplugin.dll' 'qgis.exe': Loaded 'C:\\OSGeo4W\\apps\\qgis-dev\\plugins\\memoryprovider.dll' 'qgis.exe': Loaded 'C:\\OSGeo4W\\apps\\qgis-dev\\plugins\ ortharrowplugin.dll' 'qgis.exe': Loaded 'C:\\OSGeo4W\\apps\\qgis-dev\\plugins\\ogrconverterplugin.dll' 'qgis.exe': Loaded 'C:\\OSGeo4W\\apps\\qgis-dev\\plugins\\ogrprovider.dll' 'qgis.exe': Loaded 'C:\\OSGeo4W\\apps\\gdal-16\\bin\\gdalplugins\\ogr\_GRASS.dll'*

*'qgis.exe': Loaded 'C:\\OSGeo4W\\apps\\qgis-dev\\plugins\\oracleplugin.dll' 'qgis.exe': Loaded 'C:\\OSGeo4W\\apps\\qgis-dev\\plugins\\osmprovider.dll' 'qgis.exe': Loaded 'C:\\OSGeo4W\\apps\\qgis-dev\\plugins\\postgresprovider.dll' 'qgis.exe': Loaded 'C:\\OSGeo4W\\apps\\qgis-dev\\plugins\\quickprintplugin.dll' 'qgis.exe': Loaded 'C:\\OSGeo4W\\apps\\qgis-dev\\plugins\ asterterrainplugin.dll' 'qgis.exe': Loaded 'C:\\OSGeo4W\\apps\\qgis-dev\\plugins\\scalebarplugin.dll' 'qgis.exe': Loaded 'C:\\OSGeo4W\\apps\\qgis-dev\\plugins\\spatialiteprovider.dll' 'qgis.exe': Loaded 'C:\\OSGeo4W\\apps\\qgis-dev\\plugins\\spitplugin.dll' 'qgis.exe': Loaded 'C:\\OSGeo4W\\apps\\qgis-dev\\plugins\\wfsplugin.dll' 'qgis.exe': Loaded 'C:\\OSGeo4W\\apps\\qgis-dev\\plugins\\wfsprovider.dll' 'qgis.exe': Loaded 'C:\\OSGeo4W\\apps\\qgis-dev\\plugins\\wmsprovider.dll' 'qgis.exe': Loaded 'C:\\OSGeo4W\\apps\\qgis-dev\\bin\\qgispython.dll' 'qgis.exe': Loaded 'C:\\OSGeo4W\\bin\\python25.dll' 'qgis.exe': Loaded 'C:\\OSGeo4W\\apps\\Python25\\Lib\\site-packages\\sip.pyd', Binary was not built with debug information. 'qgis.exe': Loaded 'C:\\OSGeo4W\\apps\\Python25\\Lib\\site-packages\\PyQt4\\QtCore.pyd', Binary was not built with debug information. 'qgis.exe': Loaded 'C:\\OSGeo4W\\apps\\Python25\\Lib\\site-packages\\PyQt4\\QtGui.pyd', Binary was not built with debug information. 'qgis.exe': Loaded 'C:\\OSGeo4W\\apps\\qgis-dev\\python\\qgis\\core.pyd', Binary was not built with debug information. 'qgis.exe': Loaded 'C:\\OSGeo4W\\apps\\Python25\\Lib\\site-packages\\PyQt4\\QtXml.pyd', Binary was not built with debug information. 'qgis.exe': Loaded 'C:\\OSGeo4W\\apps\\qgis-dev\\python\\qgis\\gui.pyd', Binary was not built with debug information. 'qgis.exe': Loaded 'C:\\WINDOWS\\system32\ saenh.dll' 'qgis.exe': Loaded 'C:\\OSGeo4W\\apps\\Python25\\DLLs\\\_socket.pyd' 'qgis.exe': Loaded 'C:\\OSGeo4W\\apps\\Python25\\DLLs\\\_ssl.pyd', Binary was not built with debug information. 'qgis.exe': Loaded 'C:\\WINDOWS\\system32\\mswsock.dll' 'qgis.exe': Loaded 'C:\\WINDOWS\\system32\\dnsapi.dll' 'qgis.exe': Loaded 'C:\\WINDOWS\\system32\\winrnr.dll' 'qgis.exe': Loaded 'C:\\WINDOWS\\system32\\wldap32.dll' 'qgis.exe': Loaded 'C:\\OSGeo4W\\apps\\Python25\\Lib\\site-packages\\win32\\win32api.pyd' 'qgis.exe': Loaded 'C:\\WINDOWS\\system32\\version.dll' 'qgis.exe': Loaded 'C:\\OSGeo4W\\bin\\pywintypes25.dll' 'qgis.exe': Loaded 'C:\\OSGeo4W\\apps\\Python25\\Lib\\site-packages\\PyQt4\\QtNetwork.pyd', Binary was not built with debug information. 'qgis.exe': Loaded 'C:\\OSGeo4W\\apps\\Python25\\DLLs\\\_sqlite3.pyd' 'qgis.exe': Loaded 'C:\\OSGeo4W\\apps\\Python25\\DLLs\\unicodedata.pyd', Binary was not built with debug information. 'qgis.exe': Loaded 'C:\\OSGeo4W\\apps\\gdal-16\\bin\\gdalplugins\\gdal\_GRASS.dll' 'qgis.exe': Loaded 'C:\\OSGeo4W\\bin\\libgrass\_I.6.4.0svn.dll', Binary was not built with debug information. 'qgis.exe': Loaded 'C:\\WINDOWS\\system32\ asadhlp.dll' 'qgis.exe': Loaded 'C:\\WINDOWS\\system32\\hnetcfg.dll' 'qgis.exe': Loaded 'C:\\WINDOWS\\system32\\wshtcpip.dll' 'qgis.exe': Loaded 'C:\\WINDOWS\\system32\\clbcatq.dll' 'qgis.exe': Loaded 'C:\\WINDOWS\\system32\\comres.dll' 'qgis.exe': Loaded 'C:\\WINDOWS\\system32\\shdocvw.dll' 'qgis.exe': Loaded 'C:\\WINDOWS\\system32\\crypt32.dll' 'qgis.exe': Loaded 'C:\\WINDOWS\\system32\\msasn1.dll' 'qgis.exe': Loaded 'C:\\WINDOWS\\system32\\cryptui.dll' 'qgis.exe': Loaded 'C:\\WINDOWS\\system32\ etapi32.dll' 'qgis.exe': Loaded 'C:\\WINDOWS\\system32\\wininet.dll' 'qgis.exe': Loaded 'C:\\WINDOWS\\system32\ ormaliz.dll' 'qgis.exe': Loaded 'C:\\WINDOWS\\system32\\urlmon.dll'*

*'qgis.exe': Loaded 'C:\\WINDOWS\\system32\\iertutil.dll'*

*'qgis.exe': Loaded 'C:\\WINDOWS\\system32\\wintrust.dll'*

*'qgis.exe': Loaded 'C:\\WINDOWS\\system32\\imagehlp.dll'*

*'qgis.exe': Loaded 'C:\\WINDOWS\\system32\\apphelp.dll'*

*'qgis.exe': Loaded 'C:\\WINDOWS\\system32\\AcSignIcon.dll'*

*'qgis.exe': Loaded 'C:\\WINDOWS\\WinSxS\\x86\_Microsoft.VC80.MFC\_1fc8b3b9a1e18e3b\_8.0.50727.1833\_x-ww\_2fd6f5db\\mfc80u.dll'*

*'qgis.exe': Loaded 'C:\\WINDOWS\\WinSxS\\x86\_Microsoft.VC80.CRT\_1fc8b3b9a1e18e3b\_8.0.50727.3053\_x-ww\_b80fa8ca\\msvcr80.dll' 'qgis.exe': Loaded*

*'C:\\WINDOWS\\WinSxS\\x86\_Microsoft.VC80.MFCLOC\_1fc8b3b9a1e18e3b\_8.0.50727.1833\_x-ww\_85260ed9\\mfc80ENU.dll', Binary was not built with debug information.*

*'qgis.exe': Loaded 'C:\\WINDOWS\\system32\\cscui.dll'*

*'qgis.exe': Loaded 'C:\\WINDOWS\\system32\\cscdll.dll'*

*'qgis.exe': Loaded 'C:\\WINDOWS\\system32\\browseui.dll'*

*'qgis.exe': Loaded 'C:\\WINDOWS\\system32\\setupapi.dll'*

*'qgis.exe': Loaded 'C:\\WINDOWS\\system32\\mpr.dll'*

*'qgis.exe': Loaded 'C:\\WINDOWS\\system32\\drprov.dll'*

*'qgis.exe': Loaded 'C:\\WINDOWS\\system32\*

*tlanman.dll'*

*'qgis.exe': Loaded 'C:\\WINDOWS\\system32\ etui0.dll'*

*'qgis.exe': Loaded 'C:\\WINDOWS\\system32\*

*etui1.dll'*

*'qgis.exe': Loaded 'C:\\WINDOWS\\system32\*

*etrap.dll'*

*'qgis.exe': Loaded 'C:\\WINDOWS\\system32\\samlib.dll'*

*'qgis.exe': Loaded 'C:\\WINDOWS\\system32\\davclnt.dll'*

*'qgis.exe': Loaded 'C:\\WINDOWS\\system32\\LMIRfsClientNP.dll'*

*'qgis.exe': Loaded 'C:\\WINDOWS\\system32\\PortableDeviceApi.dll'*

*'qgis.exe': Loaded 'C:\\WINDOWS\\system32\\msgina.dll'*

*'qgis.exe': Loaded 'C:\\WINDOWS\\system32\\winsta.dll'*

*'qgis.exe': Loaded 'C:\\WINDOWS\\system32\\ieframe.dll'*

*'qgis.exe': Loaded 'C:\\WINDOWS\\system32\\linkinfo.dll'*

*'qgis.exe': Loaded 'C:\\WINDOWS\\system32\*

*tshrui.dll'*

*'qgis.exe': Loaded 'C:\\WINDOWS\\system32\\atl.dll'*

*'qgis.exe': Loaded 'C:\\WINDOWS\\system32\\sti.dll'*

*'qgis.exe': Loaded 'C:\\WINDOWS\\system32\\cfgmgr32.dll'*

*'qgis.exe': Loaded 'C:\\Program Files\\Common Files\\Autodesk Shared\\AcSignCore16.dll'*

*'qgis.exe': Loaded 'C:\\WINDOWS\\WinSxS\\x86\_Microsoft.VC80.CRT\_1fc8b3b9a1e18e3b\_8.0.50727.3053\_x-ww\_b80fa8ca\\msvcp80.dll'*

*'qgis.exe': Loaded 'C:\\WINDOWS\\system32\\wdmaud.drv'*

*'qgis.exe': Loaded 'C:\\WINDOWS\\system32\\msacm32.drv'*

*'qgis.exe': Loaded 'C:\\WINDOWS\\system32\\msacm32.dll'*

*'qgis.exe': Loaded 'C:\\WINDOWS\\system32\\midimap.dll'*

*Unhandled exception at 0x70c16c1d in qgis.exe: 0xC0000005: Access violation reading location 0x00000000.*

*First-chance exception at 0x70c16c1d in qgis.exe: 0xC0000005: Access violation reading location 0x00000000.*

*Unhandled exception at 0x70c16c1d in qgis.exe: 0xC0000005: Access violation reading location 0x00000000.*

*First-chance exception at 0x70c16c1d in qgis.exe: 0xC0000005: Access violation reading location 0x00000000.*

*Unhandled exception at 0x70c16c1d in qgis.exe: 0xC0000005: Access violation reading location 0x00000000.*

*I've found that the project files appear corrupted for two different projects. I've zipped up one of the folders, and removed the larger files so I could upload it.* 

*Loading two of the rasters makes the current dev version 1.4 crash. I do not know how the files may have been corrupted, or if the updated dev version fixed what appeared at first to be a wider scale problem.*

*It appears as if the project file itself were some how corrupted. However GRASS stand alone still is able to display the raster graphix for [[FillHeight]] and Trench contained in the zipped file.*

#### **#3 - 2009-11-30 03:18 PM - Giovanni Manghi**

*I can see 2 of the 3 (Trench and [[FillHeight]]) rasters available in the archive you posted. With the DEM GRASS returns that is not an valid or recognized data source, but no crash at all.*

*So I believe you have a problem with your data and also with your qgis installation under windows.*

*What steps did you followed to make a* **clean** *installation of qgis with the osgeo4w installer?*

#### **#4 - 2009-12-01 09:32 AM - Giovanni Manghi**

*- Resolution set to worksforme*

*- Status changed from Open to Closed*

*Seems to be a local installation problem together with a problematic mapset. Please reopen if it is proven to be a qgis problem.*

**Files**

*CASourceFill.zip 248 KB 2009-11-30 cyanyde -*